## **Online components**

In the preferences a pre-selction can be made from which components in generel only Online-text can be created.

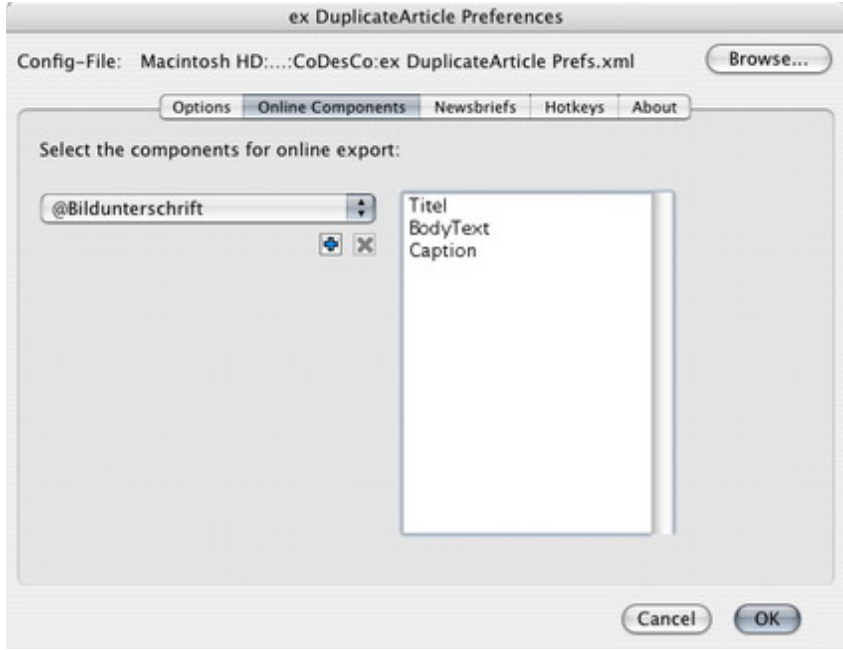